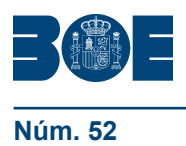

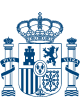

### **III. OTRAS DISPOSICIONES**

# MINISTERIO DE ADMINISTRACIONES PÚBLICAS

**3567** *Resolución de 17 de febrero de 2009, del Instituto Nacional de Administración Pública, por la que se convocan cursos en el área de las Tecnologías de la Información y las Comunicaciones incluidos en el plan de formación en Administración Local y Territorial para el año 2009, en ejecución descentralizada.*

La formación y el perfeccionamiento de los funcionarios de Administración Local son funciones asignadas al Instituto Nacional de Administración Pública, de acuerdo con el Real Decreto 1661/2000, de 29 de septiembre, por el que se aprueba el Estatuto del INAP, modificado por Real Decreto 1320/2004, de 28 de mayo.

De conformidad con esta competencia el Instituto Nacional de Administración Pública, convoca, a través del Centro de Estudios Locales y Territoriales en colaboración con las Entidades Locales que a continuación se relacionan, las siguientes acciones formativas, para su ejecución descentralizada en los lugares y fechas que se indican:

#### Almería: Diputación Provincial de Almería

Curso de Redes Corporativas y Entornos de Seguridad. 25 a 29 de mayo de 2009. Código: FL09-0060 Edición: 00001. Presentación de solicitudes:

Registro de la Departamento de Formación. Centro Provincial de Formación (Centro de Servicios Múltiples). Carretera de Ronda, 216. 04009 Almería.

Correo electrónico: formacion@dipalme.org. Fax: 950 211 343.

Lugar de impartición: Departamento de Formación. Centro Provincial de Formación (Centro de Servicios Múltiples). Carretera de Ronda, 216. Almería.

Cáceres: Diputación Provincial de Cáceres

Curso de Implantación de SOA: Servicios web. 21 a 24 de septiembre de 2009. Código: FL09-0057 Edición: 00001.

Curso de LINUX como servidor. 27 a 29 de abril de 2009.

Código: FL09-0067 Edición: 00001.

Presentación de solicitudes: Registro General de la Diputación Provincial de Cáceres. Plaza Santa María, 2. 10071 Cáceres.

Lugar de impartición: Locales de la Diputación Provincial de Cáceres. (Montánchez) Cáceres.

#### Córdoba: Diputación Provincial de Córdoba

Curso de Diseño gráfico y maquetación con InDesign CS. 18 a 21 de mayo de 2009. Código: FL09-0064 Edición: 00001.

Presentación de solicitudes: Registro General de la Diputación Provincial de Córdoba. Avda. del Mediterráneo, s/n. 14011 Córdoba.

Lugar de impartición: EPRINSA. c/ María de Arjona, 1. Córdoba.

#### Granada: Diputación Provincial de Granada

Curso de JAVA avanzado. 1.ª edición. 30 de marzo a 2 de abril de 2009. Curso de JAVA avanzado. 2.ª edición. 14 a 17 de abril de 2009. Código: FL09-0059 Edición: 00001. Código: FL09-0059 Edición: 00002.

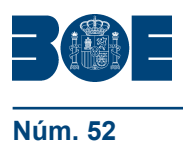

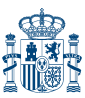

Presentación de solicitudes: Registro General de la Diputación Provincial de Granada. c/ Periodista Barrios Talavera, 1. 18014 Granada.

Lugar de impartición: Diputación Provincial de Granada. c/ Periodista Barrios Talavera, 1. 18014 Granada.

Huelva: Diputación Provincial de Huelva

Curso de Introducción a LINUX y el software libre. 14 a 17 de abril de 2009.

Código: FL09-0063 Edición: 00001.

Curso de LINUX como servidor. 12 a 15 de mayo de 2009.

Código: FL09-0067 Edición: 00002.

Presentación de solicitudes: Registro General de la Diputación Provincial de Huelva. Avda. Martín Alonso Pinzón, 9. 21003 Huelva.

Lugar de impartición: Aula de Formación de la Diputación Provincial. c/ Fernando el Católico, 18. Huelva.

#### Huesca: Diputación Provincial de Huesca

Curso de Introducción a Java. 18 a 21 de mayo de 2009.

Código: FL09-0058 Edición: 00001.

Curso de Redes Corporativas y Entornos de Seguridad. 26 a 30 de octubre de 2009. Código: FL09-0060 Edición: 00002.

Presentación de solicitudes: Registro General de la Diputación Provincial de Huesca. c/ Porches de Galicia, 4. 22071 Huesca.

Lugar de impartición: Diputación Provincial de Huesca. c/ Porches de Galicia, 4. 22071 Huesca.

#### Jaén: Diputación Provincial de Jaén

Curso de Administración Linux. 2 a 5 de junio de 2009.

Código: FL09-0068 Edición: 00001.

Curso de Introducción a los Frameworks de JAVA. 5 a 8 de octubre de 2009.

Código: FL09-0066 Edición: 00001.

Presentación de solicitudes: Registro General de la Diputación Provincial de Jaén. Plaza de San Francisco, 1. 23003 Jaén.

Lugar de impartición: Departamento de Formación de la Diputación Provincial de Jaén. Antiguo Hospital de San Juan de Dios. Plaza de San Juan de Dios, s/n. Jaén.

#### Palencia: Diputación Provincial de Palencia

Curso de Desarrollo de aplicaciones con SQL Server 2005 y Visual Studio 2005. 11 a 14 de mayo de 2009.

Código: FL09-0061 Edición: 00001.

Curso de Elaboración de Informes con Reporting Services. 26 a 29 de octubre de 2009. Código: FL09-0062 Edición: 00001.

Presentación de solicitudes: Registro General de la Diputación Provincial de Palencia. c/ Burgos, 1. 34071 Palencia.

Lugar de impartición: Centro Cultural Provincial. Plaza Abilio Calderón, s/n. Palencia.

#### Pontevedra: Diputación Provincial de Pontevedra

Curso de Implantación de SOA: Servicios web. 18 a 21 de mayo de 2009. Código: FL09-0057 Edición: 00002.

Presentación de solicitudes: Registro General de la Diputación Provincial de Pontevedra. Avda. Montero Ríos, s/n. 36007 Pontevedra.

Lugar de impartición: Diputación Provincial de Pontevedra. Avda. Montero Ríos, s/n. Pontevedra.

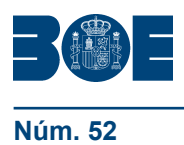

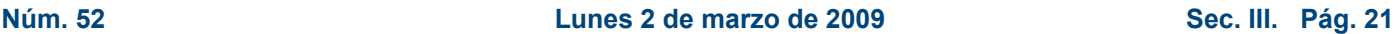

#### Santa Cruz de Tenerife: Cabildo de Tenerife

Curso de LINUX como servidor. 28 de septiembre a 1 de octubre de 2009. Código: FL09-0067 Edición: 00003.

Curso de Gestión de Bases de Datos SQL Server. 1 a 5 de junio de 2009. Código: FL09-0065 Edición: 00001.

Presentación de solicitudes: Registro General del Cabildo de Tenerife. Plaza de España, s/n. 38003 Santa Cruz de Tenerife.

Lugar de impartición: A determinar. Santa Cruz de Tenerife.

*Solicitudes*.–Los interesados en asistir al curso deberán solicitarlo en el modelo de instancia que figura al final de la convocatoria.

El envío de la solicitud debidamente cumplimentada supone la aceptación expresa de las bases, normas y procedimientos que rigen cada uno de los cursos.

*Tramitación de solicitudes*.–Las solicitudes deberán presentarse en la forma especificada y asimismo, podrán presentarse en la forma establecida en el artículo 38 de la Ley 30/1992, de 26 de noviembre, de Régimen Jurídico de las Administraciones Públicas y del Procedimiento Administrativo Común.

*Requisitos de los participantes*.–Podrá solicitar la asistencia a los cursos convocados, el personal al servicio de las Corporaciones Locales que cumplan los requisitos exigidos, en el apartado de destinatarios de cada uno de los cursos.

*Documentación a aportar*.–Las solicitudes deberán ir debidamente cumplimentadas y acompañadas de la documentación siguiente:

Informe suscrito por el superior jerárquico donde se justifiquen las necesidades formativas. En el caso de que se formulen varias solicitudes de una misma Corporación para asistir a un mismo curso, el informe deberá expresar el orden de prioridad entre ellas.

La falta de esta documentación, así como la cumplimentación insuficiente de la solicitud, puede ocasionar la desestimación de la misma.

*Plazo de presentación de solicitudes*.–El plazo de presentación de solicitudes finalizará veinte días naturales antes del comienzo de las acciones formativas, excepto las acciones que comiencen antes del 15 de abril, en cuyo caso el plazo será de diez días.

*Selección*.–El Centro de Estudios Locales y Territoriales seleccionará, entre las solicitudes que cumplan los requisitos, a los asistentes atendiendo al perfil de los candidatos en relación con los objetivos del curso.

De acuerdo con las previsiones del Plan de igualdad de género en la Administración General del Estado, en los cursos de formación de directivos se reservará al menos un 40 % de las plazas a mujeres, que reúnan los requisitos establecidos.

El Real Decreto 2271/2004, de 3 de diciembre, por el que se regula el acceso al empleo público y la provisión de puestos de trabajo de las personas con discapacidad, aprueba la aplicación de distintas medidas que tienen por objeto favorecer la integración de las personas con discapacidad, mediante la facilidad de acceso a la formación de estas personas. Por este motivo, en la selección de participantes a los cursos formativos, se facilitará la participación a quienes se encuentren afectados por una discapacidad cuyo grado de minusvalía sea igual o superior al 33 %.

*Información adicional*.–Se podrá solicitar información adicional en las sedes donde se celebren los cursos. Asimismo, pueden consultar las páginas del Instituto Nacional de Administración Pública en Internet: http://www.inap.map.es.

*Régimen de asistencia*.–Los alumnos habrán de asistir con regularidad al curso. Una inasistencia superior al 10 por 100 en el cómputo total de horas lectivas programadas imposibilitará la expedición de la certificación establecida en el Anexo I y dará lugar a la baja en el curso, con pérdida de todos los derechos.

*Valoración del curso*.–A los efectos de lo previsto en el artículo 1, apartado D), de la Orden de 10 de agosto de 1994, por la que se dictan normas sobre concursos de provisión de puestos reservados a funcionarios de Administración Local con habilitación de carácter

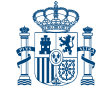

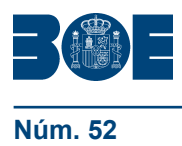

**Núm. 52 Lunes 2 de marzo de 2009 Sec. III. Pág. 21562**

nacional, en relación con lo establecido en la Resolución del Instituto Nacional de Administración Pública de 26 de octubre de 1994 («Boletín Oficial de Estado» de 8 de noviembre), la valoración es la señalada en el Anexo I para cada uno de los cursos.

Madrid, 17 de febrero de 2009.–La Directora del Instituto Nacional de Administración Pública, Pilar Arranz Notario.

#### **ANEXO I**

#### *Curso: «Implantación de SOA: Servicios web»*

Código: FL09-0057.

Objetivo: Estudiar la implementación de SOA basada en servicios web con .NET y J2EE. Destinatarios: Personal al servicio de la Administración Local que desarrolle sus funciones en áreas relacionadas con las tecnologías de la información y las comunicaciones con conocimientos J2EE y .NET.

Programa:

- 1. Introducción a SOA.
- 2. Introducción a web-services, wsdl, uddi.
- 3. Implementación de servicios web con J2EE (ejb y axis).
- 4. Implementación de servicios web con .NET.

Certificación: Se otorgará certificado de asistencia. Número de plazas: 15. Valoración: 0,20 puntos. Duración: veinticinco horas lectivas.

#### *Curso: «Introducción a Java»*

Código: FL09-0058.

Objetivo: Adquirir los conocimientos básicos para desarrollar aplicaciones con el lenguaje de programación Java.

Destinatarios: Personal al servicio de la Administración Local que desarrolle sus funciones en el área de tecnologías de la información y las comunicaciones.

Programa:

1. Presentación lenguaje de programación Java. Características básicas de Java. Plataforma Java. J2SE (Java 2 Standard Edition).

2. Instalación J2SE (SDK y JRE) para plataforma Windows. Entornos de desarrollo visuales (IDE) para Java: Jbuilder y Eclipse.

3. Descompilación y ofuscación en Java.

4. Introducción y sintaxis de Java. Tipos de datos. Conversiones de tipos, sentencias de control, sentencias de iteración. Programas ejemplo.

- 5. Introducción a la orientación a objetos. Concepto de orientación a objetos.
- 6. Clases y objetos en Java. Características avanzadas.
- 7. Paquetes en Java. Visión de las clases básicas de Java.
- 8. Control de errores y excepciones. Control de ejecución de programas.
- 9. Desarrollo de aplicaciones stand-alone con Java.
- 10. Desarrollo de applets de Java.

Certificación: Se otorgará certificado de asistencia. Número de plazas: 15.

Valoración: 0,20 puntos.

Duración: Veinticinco horas lectivas.

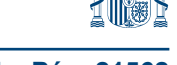

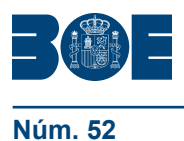

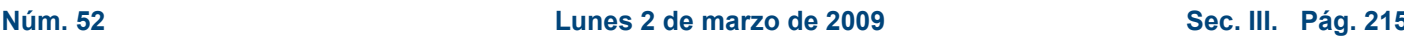

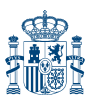

#### *Curso: «JAVA avanzado»*

Código: FL09-0059.

Objetivo: Proporcionar un conocimiento avanzado teórico y práctico del lenguaje JAVA. Destinatarios: Personal al servicio de la Administración Local que desarrolle aplicaciones en lenguaje Java o que tenga conocimientos previos programación en este lenguaje, de C o C++, programación orientada a objetos y deseable de Java.

Programa:

1. Plataforma y tecnología J2EE.

2. Instalación servidor Web TOMCAT y servidor de aplicaciones JBOSS para Java.

3. Estructura de una aplicación Web con Java. Desarrollo de aplicaciones con n-capas.

4. Servlets en Java.

5. Desarrollo de páginas de servidor (JSP).

6. Acceso a base de dato con Java (JDBC).

7. Desarrollo de aplicación web con J2EE.

Certificación: Se otorgará certificado de asistencia. Número de plazas: 15. Valoración: 0,20 puntos. Duración: Veinticinco horas lectivas.

#### *Curso: «Redes Corporativas y Entornos de Seguridad»*

Código: FL09-0060.

Objetivo: Proporcionar conocimientos teóricos y prácticos sobre comunicaciones y redes de área local y seguridad en las redes corporativas.

Destinatarios: Personal al servicio de la Administración Local que desarrolle sus funciones en áreas relacionadas con las tecnologías de la información y las comunicaciones.

Programa:

- 1. Introducción a las redes corporativas. Electrónica de red y cableado.
- 2. Red de transporte básica (P.P, FR, RDSI, xDSL).
- 3. Red de transporte emergente. Núcleo de red (ATM, SDH, DWDM).
- 4. Otros tipos de conexiones (ópticos, microondas, LMDS, UMTS, satélite).

5. Convergencia de redes: hacia la Red única. Calidad del servicio en las redes convergentes. Elementos de las redes convergentes. Concursos Públicos.

- 6. Entornos de seguridad. Introducción. Conceptos y estructura Active Directory.
- 7. Diseñar una infraestructura de directiva de grupo.
- 8. Asegurar Active Directory. Protección de los controladores de dominio.
- 9. Protección de los servidores.Seguridad en el sistema operativo y servicios.
- 10. Implementar la directiva de seguridad.

11. Actualizaciones de seguridad. Diseño de una infraestructura de actualización y parcheo de los sistemas operativos servidor y cliente.

12. Planear un entorno seguro y establecer una infraestructura de tecnología de la información compartida segura.

- 13. Análisis de log´s y visores de eventos. Seguridad perimetral.
- 14. Normalización en base a la LOPD.

Certificación: Se otorgará certificado de asistencia. Número de plazas: 15. Valoración: 0,25 puntos.

Duración: Treinta horas lectivas.

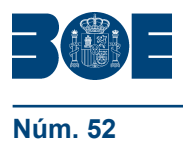

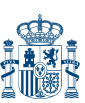

*Curso: «Desarrollo de aplicaciones con SQL Server 2005 y Visual Studio 2005»*

Código: FL09-0061.

Objetivos: Proporcionar conocimientos teóricos y prácticos sobre SQL Server 2005 y visual Studio 2005.

Destinatarios: Personal al servicio de la Administración Local que desarrolle sus funciones en el área de las tecnologías de la información y las comunicaciones.

Programa:

- 1. Instalación y fundamentos.
- 2. ADO.NET en modo conectado.
- 3. ADO.NET en modo desconectado.
- 4. Trabajando con asistentes.
- 5. Transacciones.

Certificación: Se otorgará certificado de asistencia. Número de plazas: 15. Valoración: 0,20 puntos. Duración: veinte horas lectivas.

#### *Curso: «Elaboración de Informes con Reporting Services»*

Código: FL09-0062.

Objetivos: Proporcionar formación teórica y práctica sobre la elaboración de informes con Reporting Services.

Destinatarios: Personal al servicio de la Administración Local que desarrolle sus funciones en el área de tecnologías de la información y las comunicaciones.

Programa:

- 1. Introducción a Reporting Services.
- 2. Orígenes de datos.
- 3. Datasets.
- 4. Diseño.
- 5. Operaciones con datos.
- 6. Diseño Personalizado.
- 7. Características avanzadas.
- 8. Configuración del entorno visual.
- 9. Depuración y publicación.

Certificación: Se otorgará certificado de asistencia. Número de plazas: 15. Valoración: 0,20 puntos. Duración: veinte horas lectivas.

*Curso: «Introducción a LINUX y el software libre»*

Código: FL09-0063.

Objetivos: Conocer los aspectos teóricos y prácticos sobre el sistema operativo LINUX y el Software libre.

Destinatarios: Personal de la Administración Local que desarrolle sus funciones en áreas relacionadas con las tecnologías de la información y las comunicaciones.

Programa:

- 1. Software libre: conceptos y definiciones.
- 2. Entornos de escritorio para Linux: KDE y Gnome.
- 3. OpenOffice.
- 4. Bases de datos en Linux: PostgreSQL y MySQL.
- 5. Redes en Linux.
- 6. Integración Linux-Windows.
- 7. Administración de Linux.

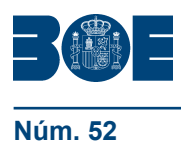

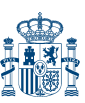

Certificación: Se otorgará certificado de asistencia. Número de plazas: 15. Valoración: 0,20 puntos. Duración: veinte horas lectivas.

#### *Curso: «LINUX como servidor»*

Código: FL09-0067.

Objetivos: Conocer los aspectos teóricos y prácticos de LINUX COMO SERVIDOR. Destinatarios: Personal al servicio de la Administración Local que desarrolle sus funciones en áreas relacionadas con las tecnologías de la información y las

comunicaciones. Programa:

- 1. Servicios de directorio: LDAP.
- 2. Gestión de versiones y configuración: CVS, Subvsesion, GIT.
- 3. Servidores Web en Linux: Apache.
- 4. Servidores de aplicaciones en Linux: Apache Tomcat.
- 5. Servidores de servicios Web en Linux: Apache Axis.

Certificación: Se otorgará certificado de asistencia. Número de plazas: 15. Valoración: 0,20 puntos. Duración: veinte horas lectivas.

#### *Curso: «Administración Linux»*

Código: FL09-0068.

Objetivos: Desarrollar tareas de administración en un entorno Linux.

Destinatarios: Personal al servicio de la Administración Local que desarrolle sus funciones en el área de las tecnologías de la información y las comunicaciones.

Programa:

- 1. Instalación de Linux.
- 2. Administración básica de Linux con las herramientas de gestión.
- 3. Administración avanzada.
- 4. Administración de red. Servicios de red.

Certificación: Se otorgará certificado de asistencia. Número de plazas: 15. Valoración: 0,20 puntos. Duración: veinticinco horas lectivas.

#### *Curso: «Diseño gráfico y maquetación con InDesign CS»*

Código: FL09-0064.

Objetivo: Proporcionar un conocimiento teórico y práctico sobre InDesign para facilitar la creación de publicaciones de elaborado diseño para impresiones avanzadas.

Destinatarios: Personal al servicio de las Administraciones Públicas interesado en adquirir conocimientos en la elaboración y diseño de publicaciones.

Programa:

- 1. Área de trabajo.
- 2. Configuración de páginas.
- 3. Trabajar con texto.
- 4. Definición de texto.
- 5. Creación de tablas.
- 6. Creación de libros, tablas de contenido e índices.
- 7. Dibujo.

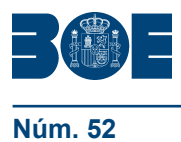

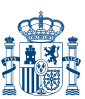

- 8. Importación y administración de gráficos.
- 9. Disposición y combinación de objetos.
- 10. Uso de transparencia.
- 11. Trabajo con color.

Certificación: se otorgará certificado de asistencia. Número de plazas: 15. Valoración: 0,20 puntos. Duración: Veinticinco horas lectivas.

*Curso: «Gestión de Bases de Datos SQL Server»*

Código: FL09-0065.

Destinatarios: Personal de la Administración Local que desarrolle sus funciones en áreas relacionadas con las tecnologías de la información y las comunicaciones.

Objetivos: Conocer los aspectos teóricos y prácticos de la gestión de bases de datos SQL Server.

Programa:

- 1. Arquitectura de SQL Server.
- 2. Instalación de SQL Server.
- 3. Arquitectura de la bases de datos SQL Server.
- 4. Seguridad y administración de usuarios.
- 5. Importación y exportación de datos.
- 6. Modelos de recuperación y restauración de bases de datos.
- 7. Automatización de tareas administrativas: Agente SQL Server.
- 8. Administración de réplicas.
- 9. Búsqueda textual: Arquitectura y administración.

10. Administración de bases de datos multidimensionales: procesamiento analítico en línea y minería de datos:

Certificación: se otorgará certificado de asistencia. Número de plazas: 15. Valoración: 0,20 puntos.

Duración: Veinticinco horas lectivas.

#### *Curso: «Introducción a los Frameworks de JAVA»*

Código: FL09-0066.

Objetivos: Adquirir conocimientos teóricos y prácticos sobre los más importantes frameworks de Java.

Destinatarios: Personal al servicio de la Administración Local que desarrolle sus funciones en el área de las tecnologías de la información y las comunicaciones con conocimiento de programación en lenguaje Java.

Programa:

Para qué un Framework y vista general de los Franmeworks. JSF. Struts. Spring. Hibernate.

Certificación: se otorgará certificado de asistencia. Número de plazas: 15. Valoración: 0,20 puntos. Duración: Veinticinco horas lectivas.

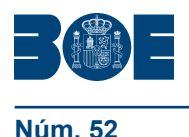

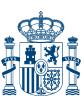

#### MODELO DE INSTANCIA

#### CURSO QUE SE SOLICITA

## identificación

#### DATOS PERSONALES

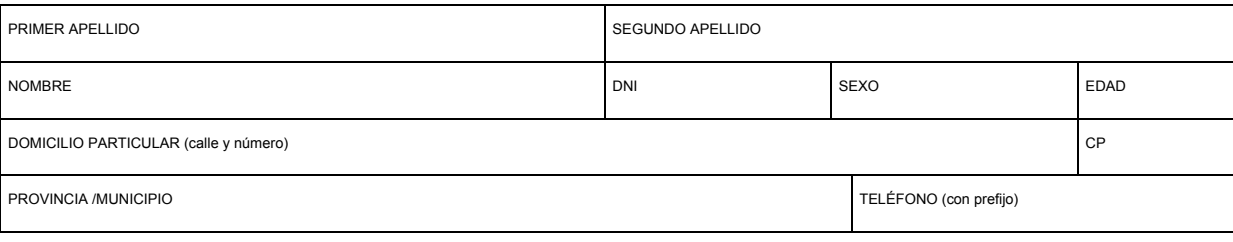

#### DATOS ADMINISTRATIVOS

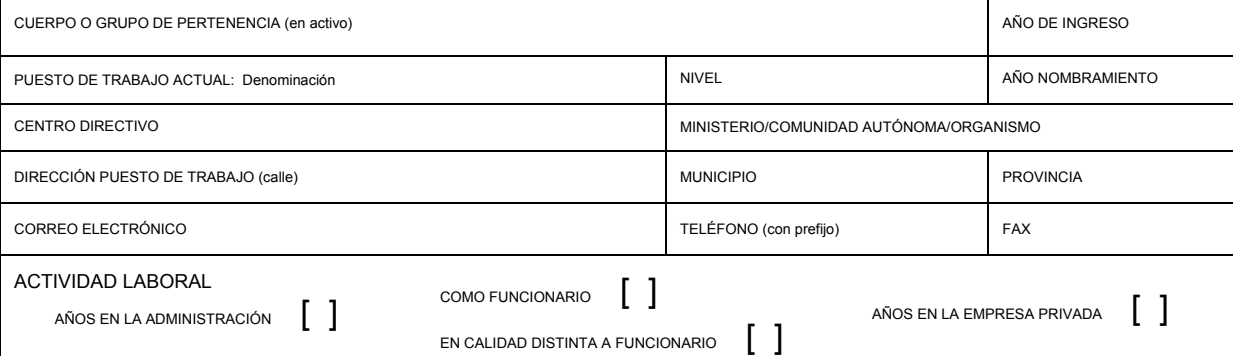

#### DATOS ACADÉMICOS

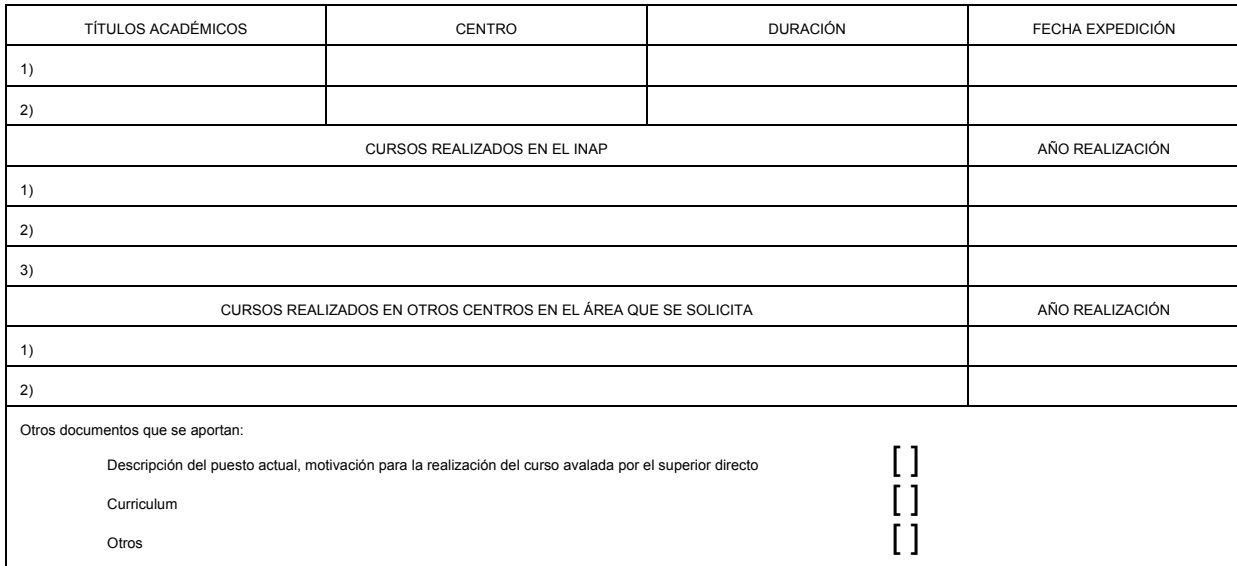

Declaro, por mi honor, ser ciertos los datos que figuran en la presente solicitud.

............................................... a ........ de .......................... de 200... (Firma)

CONFORME EL SUPERIOR JERÁRQUICO DIRECTO

Fdo.:

Sra. Directora del Instituto Nacional de Administración Pública.

Con el fin de facilitar el derecho de acceso, rectificación, cancelación y oposición de estos datos puede dirigirse a la Secretaría Gral. del INAP, Calle Atocha, 106. Madrid.